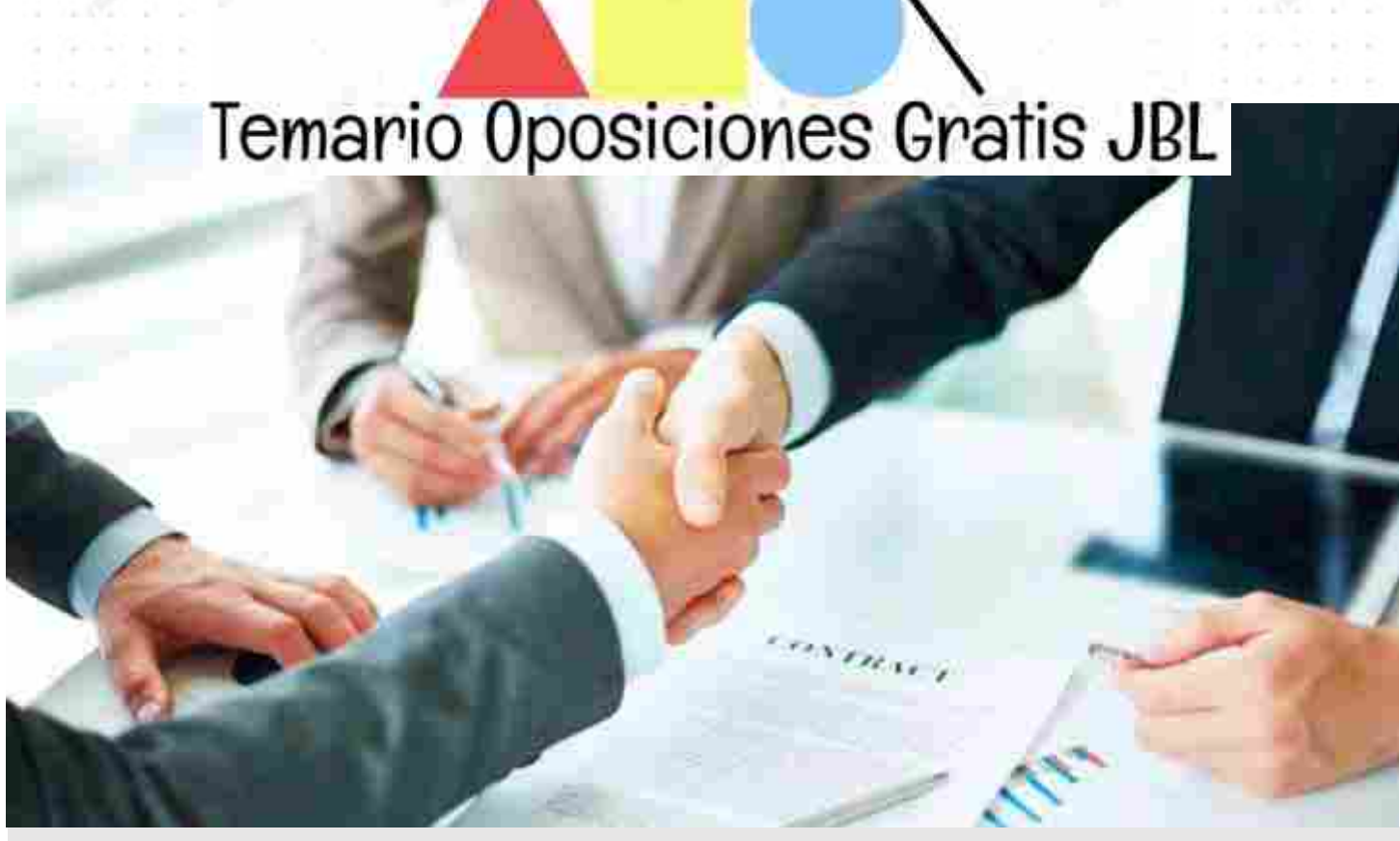

## **FLASH CS3**

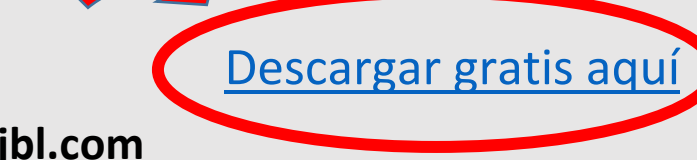

**https://temario-oposiciones-gratis-jbl.com**